# <span id="page-0-1"></span><span id="page-0-0"></span>biomaRt

April 19, 2010

attributePages *Gives a summary of the attribute pages*

## Description

Attributes in BioMart databases are grouped together in attribute pages. The attributePages function gives a summary of the attribute categories and groups present in the BioMart. These page names can be used to display only a subset of the available attributes in the listAttributes function.

## Usage

```
attributePages(mart)
```
### Arguments

mart object of class Mart, created with the useMart function.

# Author(s)

Steffen Durinck, http://www.stat.berkeley.edu/~steffen

```
if(interactive()){
mart = useMart("ensembl", dataset="hsapiens_gene_ensembl")
attributeSummary(mart)
}
```
<span id="page-1-0"></span>

Attributes in BioMart databases are grouped together in attribute groups and attribute groups can in their turn form a higher collection in an attribute category. The attributeSummary function gives a summary of the attribute categories and groups present in the BioMart. These group and category names can be used to display only a subset of the available attributes in the listAttributes function. NOTE: pending on availability from the BioMart web service, groups are currently not available and this function will be replaced by the attributePages function to comply better with the BioMart naming scheme.

#### Usage

```
attributeSummary(mart)
```
#### Arguments

mart object of class Mart, created with the useMart function.

#### Author(s)

Steffen Durinck, http://www.stat.berkeley.edu/~steffen

## Examples

```
if(interactive()){
mart = useMart("ensembl", dataset="hsapiens gene ensembl")
attributeSummary(mart)
}
```
exportFASTA *Exports getSequence results to FASTA format*

#### Description

Exports getSequence results to FASTA format

## Usage

```
exportFASTA(sequences, file)
```
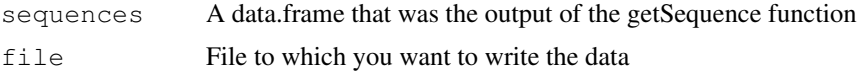

#### <span id="page-2-0"></span>filterOptions 3

#### Author(s)

Steffen Durinck

# Examples

```
if(interactive()){
mart <- useMart("ensembl", dataset="hsapiens_gene_ensembl")
#seq<-getSequence(chromosome=c(2,2),start=c(100000,30000),end=c(100300,30500),mart=mart)
#exportFASTA(seq,file="test.fasta")
martDisconnect(mart = mart)
}
```
filterOptions *Displays the filter options*

# Description

Displays a set of predetermed values for the specified filter (if available).

#### Usage

```
filterOptions(filter,mart)
```
#### Arguments

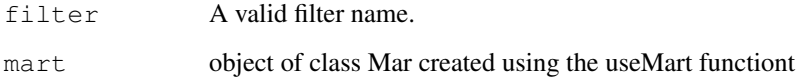

## Author(s)

Steffen Durinck, http://www.stat.berkeley.edu/~steffen

```
if(interactive()){
mart = useMart("ensembl", dataset="hsapiens_gene_ensembl")
filterOptions("chromosome_name", mart)
}
```
<span id="page-3-0"></span>

Displays the type of the filer given a filter name.

## Usage

```
filterType(filter,mart)
```
## Arguments

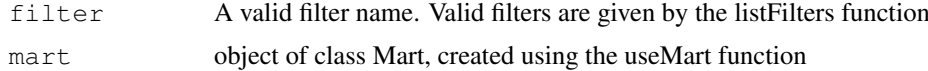

# Author(s)

Steffen Durinck, http://www.stat.berkeley.edu/~steffen

# Examples

```
if(interactive()){
mart = useMart("ensembl", dataset="hsapiens_gene_ensembl")
filterType("chromosome_name", mart)
}
```
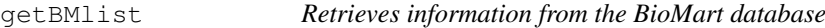

# Description

This function is the main biomaRt query function. Given a set of filters and corresponding values, it retrieves the user specified attributes from the BioMart database one is connected to

## Usage

```
getBMlist(attributes, filters = "", values = "", mart, list.names = NULL, na.val
```
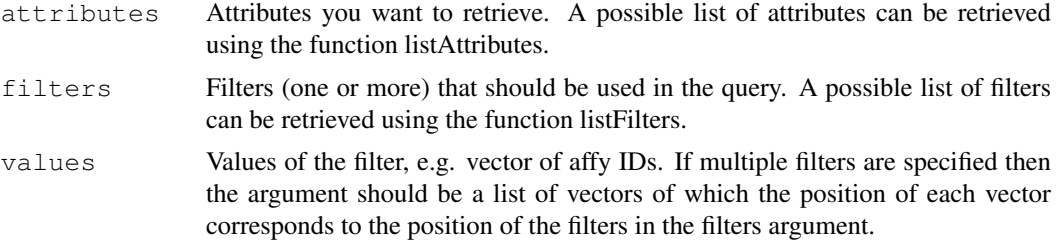

#### <span id="page-4-0"></span> $g$ etBM 5

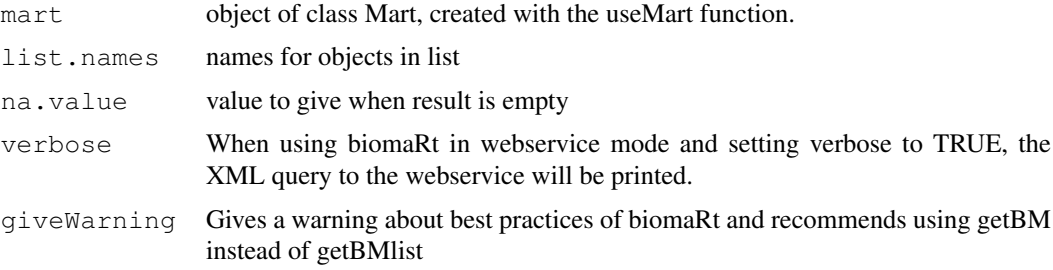

# Author(s)

Steffen Durinck, <http://www.stat.berkeley.edu/~steffen>

## Examples

```
if(interactive()){
mart <- useMart("ensembl")
datasets <- listDatasets(mart)
```
}

getBM *Retrieves information from the BioMart database*

## Description

This function is the main biomaRt query function. Given a set of filters and corresponding values, it retrieves the user specified attributes from the BioMart database one is connected to

## Usage

 $getBM(attributes, filters = "", values = "", mark, curl = NULL, check Filters = 1$ 

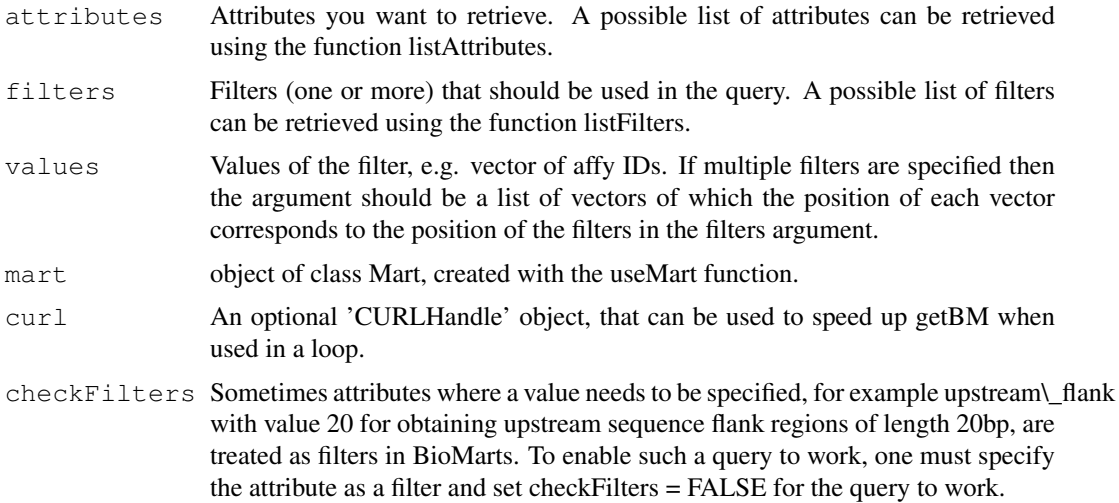

<span id="page-5-0"></span>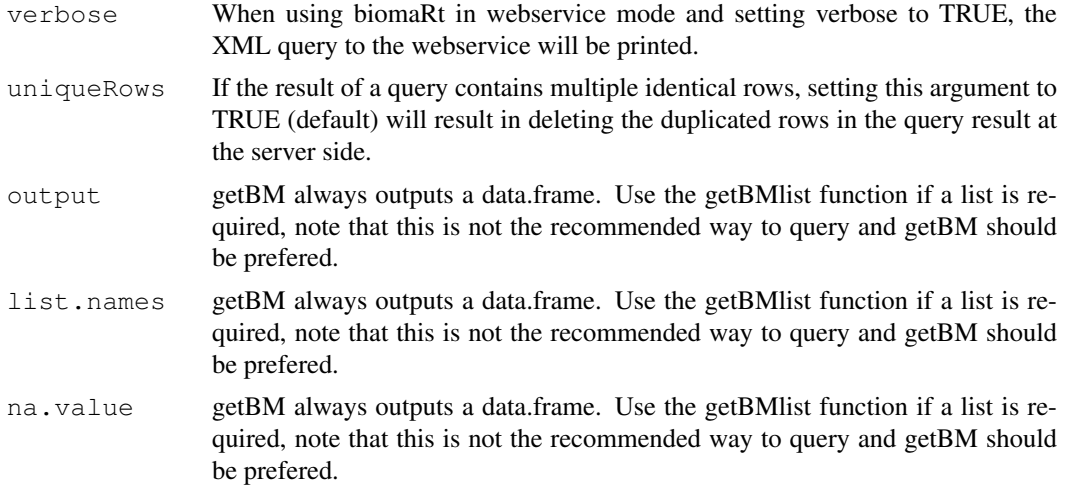

# Author(s)

Steffen Durinck, <http://www.stat.berkeley.edu/~steffen>

## Examples

```
if(interactive()){
mart <- useMart("ensembl")
datasets <- listDatasets(mart)
mart<-useDataset("hsapiens_gene_ensembl",mart)
getBM(attributes=c("affy_hg_u95av2","hgnc_symbol","chromosome_name","band"),filters="affy
}
```
getGene *Retrieves gene annotation information given a vector of identifiers*

#### Description

This function retrieves gene annotations from Ensembl given a vector of identifiers. Annotation includes chromsome name, band, start position, end position, gene description and gene symbol. A wide variety of identifiers is available in Ensembl, these can be found with the listFilters function.

#### Usage

getGene( id, type, mart)

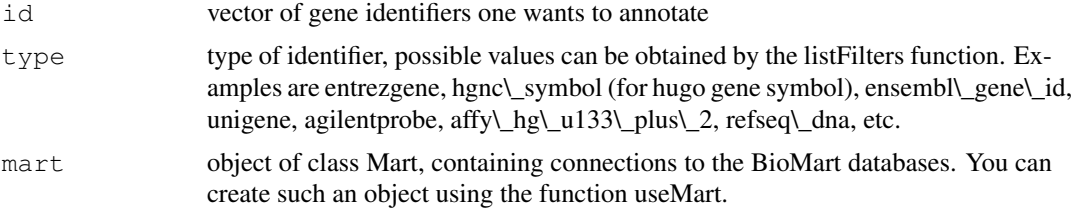

#### <span id="page-6-0"></span> $\epsilon$ getGO 7

#### Author(s)

Steffen Durinck, http://www.stat.berkeley.edu/~steffen

#### Examples

```
if(interactive()){
mart = useMart("ensembl", dataset="hsapiens_gene_ensembl")
#example using affy id
g = getGene( id = "1939_at", type = "affy_hg_u95av2", mart = mart)show(g)
#example using Entrez Gene id
g = getGene( id = "100", type = "entregene", mart = mart)show(g)
}
```
## getGO *Retrieves GO information*

#### Description

This function is now defunct, use getBM instead. See vignette for an example to retrieve GO information from Ensembl using getBM..This function retrieves GO identifiers, GO descriptions and evidence codes from Ensembl given a vector of gene identifier. A wide variety of gene indentifiers can be used as inputs. The list of possible identifiers that can be used as input, can be found using the listFilters function.

#### Usage

getGO( id, type, mart)

#### Arguments

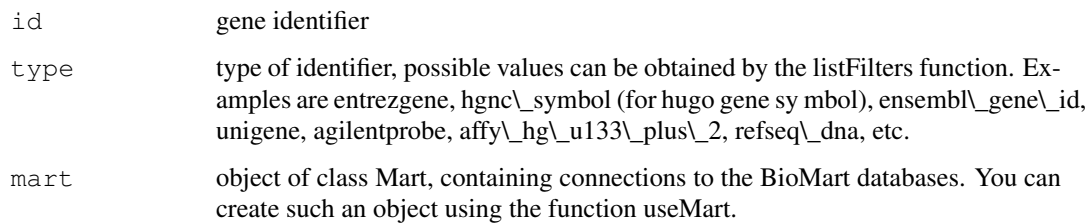

#### Author(s)

Steffen Durinck, http://www.stat.berkeley.edu/~steffen

## Examples

```
if(interactive()){
mart <- useMart("ensembl", dataset="hsapiens_gene_ensembl")
#example using affy id
\text{go} = \text{getGO} ( id = "1939_at", type = "affy_hg_u95av2", mart = mart)
show(go)
#example using entrezgene id
go = getGO( id = 672, type = "entrezgene", mart = mart)show(go)
}
```
getLDS *Retrieves information from two linked datasets*

#### Description

This function is the main biomaRt query function that links 2 datasets and retrieves information from these linked BioMart datasets. In Ensembl this translates to homology mapping.

### Usage

```
getLDS(attributes, filters = "", values = "", mart, attributesL, filtersL = "",
```
## Arguments

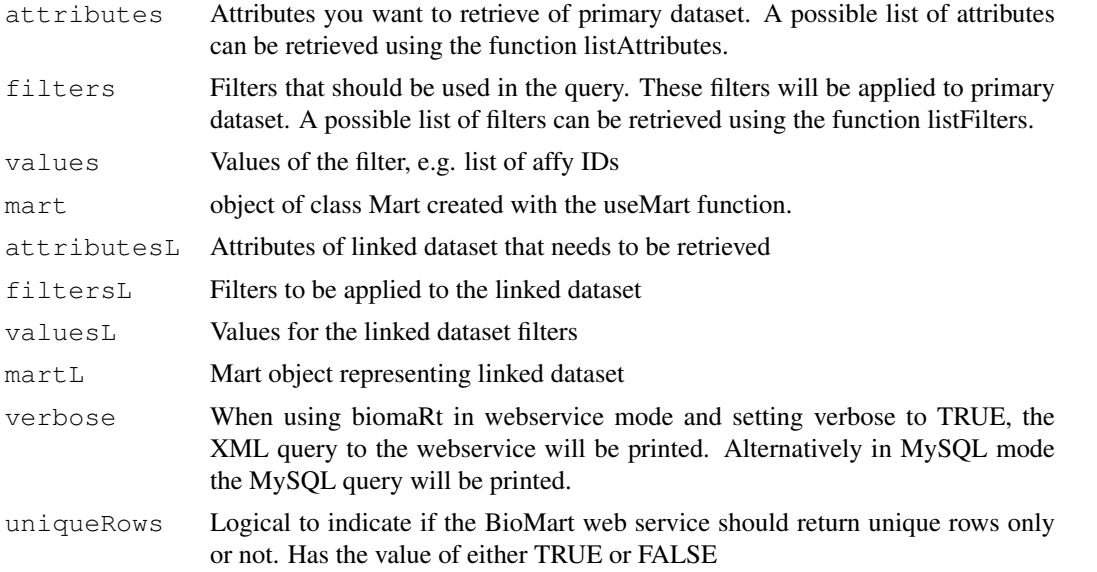

# Author(s)

Steffen Durinck, http://www.stat.berkeley.edu/~steffen

<span id="page-7-0"></span>

#### <span id="page-8-0"></span>getSequence 9

#### Examples

```
if(interactive()){
human = useMart("ensembl", dataset = "hsapiens_gene_ensembl")
mouse = useMart("ensembl", dataset = "mmusculus_gene_ensembl")
getLDS(attributes = c("hgnc_symbol","chromosome_name", "start_position"), filters = "hgno
}
```
getSequence *Retrieves sequences*

#### **Description**

This function retrieves sequences given the chomosome, start and end position or a list of identifiers. Using getSequence in web service mode (default) generates 5' to 3' sequences of the requested type on the correct strand. The type of sequence returned can be specified by the seqType argument which takes the following values: 'cdna';'peptide' for protein sequences;'3utr' for 3' UTR sequences,'5utr' for 5' UTR sequences; 'gene\\_exon' for exon sequences only; 'transcript $\epsilon$  exon $\epsilon$  intron' gives the full unspliced transcript, that is exons + introns;'gene $\epsilon$  exon $\epsilon$  intron gives the exons + introns of a gene;'coding' gives the coding sequence only;'coding\\_transcript\\_flank' gives the flanking region of the transcript including the UTRs, this must be accompanied with a given value for the upstream or downstream attribute;'coding\\_gene\\_flank' gives the flanking region of the gene including the UTRs, this must be accompanied with a given value for the upstream or downstream attribute; 'transcript\\_flank' gives the flanking region of the transcript exculding the UTRs, this must be accompanied with a given value for the upstream or downstream attribute; 'gene\\_flank' gives the flanking region of the gene excluding the UTRs, this must be accompanied with a given value for the upstream or downstream attribute. In MySQL mode the getSequence function is more limited and the sequence that is returned is the 5' to 3'+ strand of the genomic sequence, given a chromosome, as start and an end position. So if the sequence of interest is the minus strand, one has to compute the reverse complement of the retrieved sequence, which can be done using functions provided in the matchprobes package. The biomaRt vignette contains more examples on how to use this function.

#### Usage

getSequence( chromosome, start, end, id, type, seqType, upstream, downstream, ma

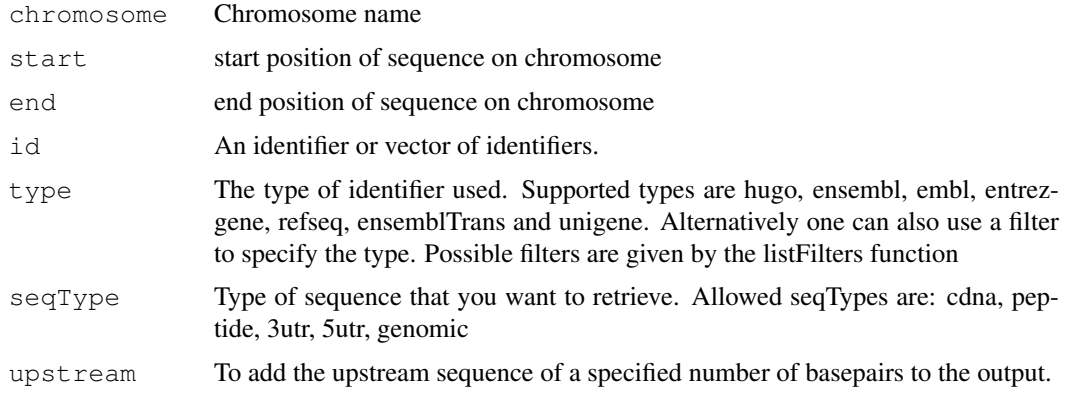

<span id="page-9-0"></span>10 listAttributes and the state of the state of the state of the state of the state of the state of the state of the state of the state of the state of the state of the state of the state of the state of the state of the s

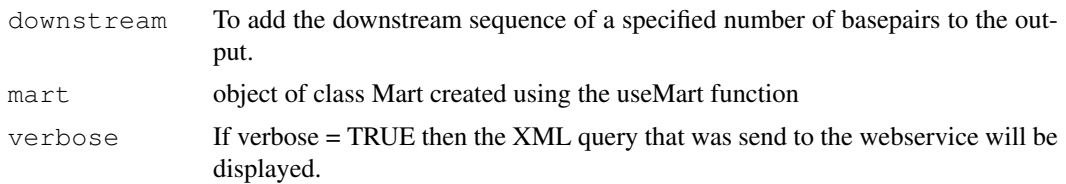

### Author(s)

Steffen Durinck, http://www.stat.berkeley.edu/~steffen

## Examples

```
if(interactive()){
mart <- useMart("ensembl",dataset="hsapiens_gene_ensembl")
seq = getSequence(id="BRCA1", type="hgnc_symbol", seqType="peptide", mart = mart)
show(seq)
seq = getSequence(id="1939_at", type="affy_hg_u95av2", seqType="gene_flank",upstream = 20,
show(seq)
}
```
listAttributes *lists the attributes available in the selected dataset*

## Description

Attributes are the outputs of a biomaRt query, they are the information we want to retrieve. For example if we want to retrieve all entrez gene identifiers of genes located on chromosome X, entrezgene will be the attribute we use in the query. The listAttributes function lists the available attributes in the selected dataset

# Usage

listAttributes(mart, page,what =  $c("name", "description"), group, category, showG$ 

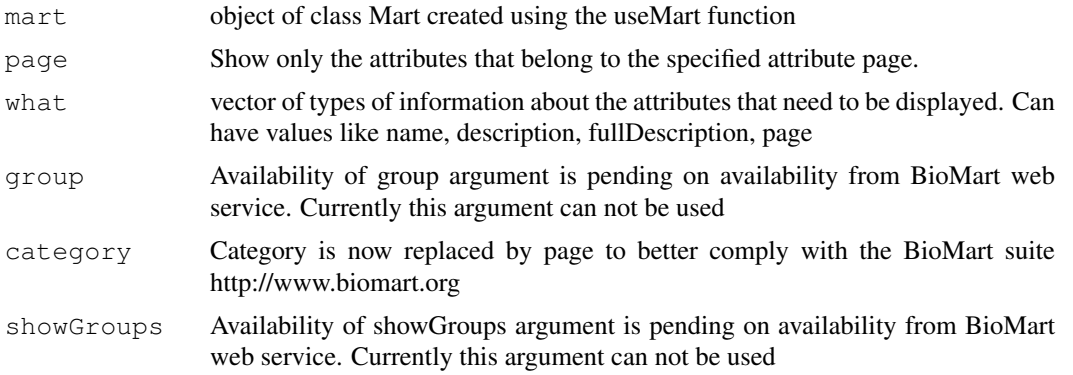

#### <span id="page-10-0"></span>listDatasets 11

#### Author(s)

Steffen Durinck, http://www.stat.berkeley.edu/~steffen

# Examples

```
if(interactive()){
ensembl = useMart("ensembl", dataset="hsapiens_gene_ensembl")
listAttributes(ensembl)
}
```
listDatasets *lists the datasets available in the selected BioMart database*

## Description

Lists the datasets available in the selected BioMart database

#### Usage

```
listDatasets(mart)
```
#### Arguments

mart object of class Mart created with the useMart function

# Author(s)

Steffen Durinck, <http://www.stat.berkeley.edu/~steffen>

```
if(interactive()){
#marts <- listMarts()
#index<-grep("ensembl",marts)
#mart <- useMart(marts[index])
#listDatasets(mart = mart)
#martDisconnect(mart = mart)
}
```
<span id="page-11-0"></span>

Filters are what we use as inputs for a biomaRt query. For example, if we want to retrieve all entrezgene identifiers on chromosome X, chromosome will be the filter, with corresponding value X.

#### Usage

```
listFilters(mart, what = c("name", "description"),qrow = "DEFUNCT")
```
## Arguments

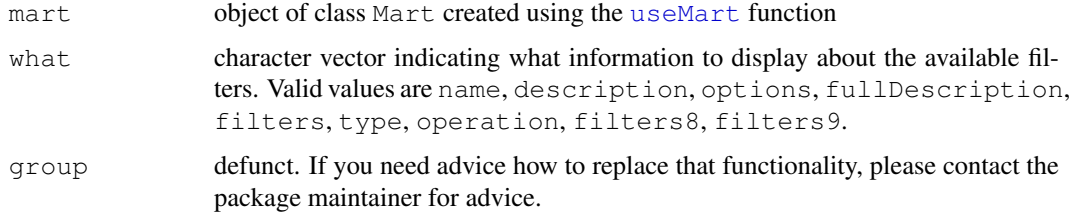

## Author(s)

Steffen Durinck, http://www.stat.berkeley.edu/~steffen

## Examples

```
if(interactive()){
mart = useMart("ensembl", dataset="hsapiens_gene_ensembl")
listFilters(mart)
}
```
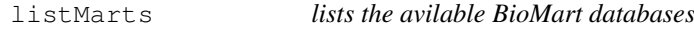

#### Description

This function returns a list of BioMart databases to which biomaRt can connect to. By default all public BioMart databases are displayed. To establish a connection use the useMart function.

# Usage

```
listMarts(mart, host="www.biomart.org", path="/biomart/martservice", port=80, in
```
#### <span id="page-12-0"></span>Mart-class 23

#### Arguments

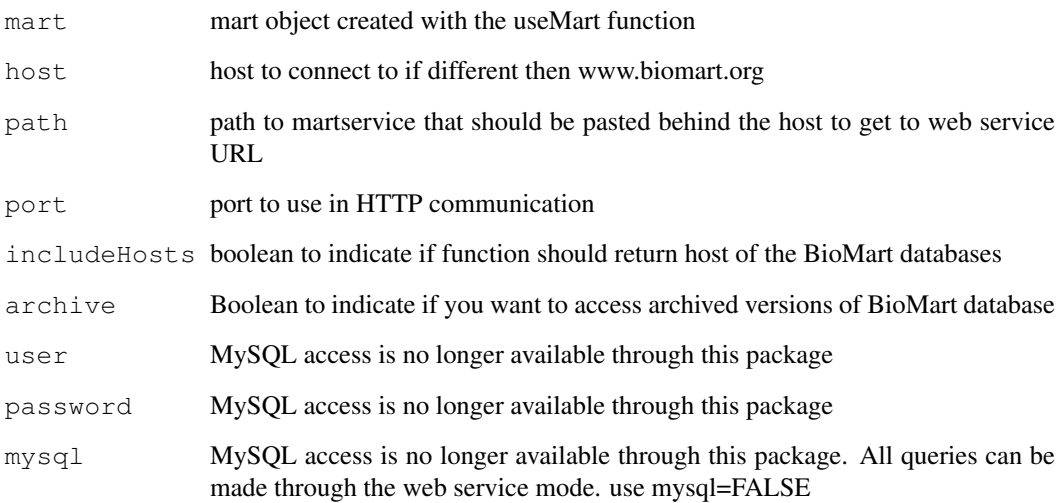

# Author(s)

Steffen Durinck, <http://www.stat.berkeley.edu/~steffen>

# Examples

```
if(interactive()){
listMarts()
}
```
Mart-class *Class Mart*

# Description

Represents a Mart class, containing connections to different BioMarts

# Methods

show Print summary of the object

# Author(s)

Steffen Durinck, <http://www.stat.berkeley.edu/~steffen>

<span id="page-13-0"></span>

The function 'martDisconnect' is defunct. In BioMart webservice mode, disconnecting is not necessary. Background explanation: In previous versions of this package, a MySQL mode was also supported, which required disconnecting.

#### Arguments

mart Mart object created with the useMart function

## Author(s)

Steffen Durinck, <http://www.stat.berkeley.edu/~steffen>

# Examples

```
if(interactive()){
mart <- martConnect()
martDisconnect(mart = mart)
}
```
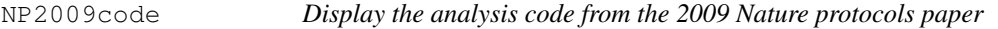

# Description

This function opens an editor displaying the analysis code of the Nature Protocols 2009 paper

## Usage

```
NP2009code()
```
#### Details

The [edit](#page-0-0) function uses getOption ("editor") to select the editor. Use, for instance, options (editor="emac to set another editor.

#### Author(s)

Steffen Durinck, <http://www.stat.berkeley.edu/~steffen>, Wolfgang Huber

# See Also

[edit](#page-0-0)

#### <span id="page-14-1"></span> $useDataset$  15

## Examples

```
if(interactive()){
NP2009code()
}
```
useDataset *Select a dataset to use and updates Mart object*

#### Description

This function selects a dataset and updates the Mart object

## Usage

```
useDataset(dataset, mart)
```
#### Arguments

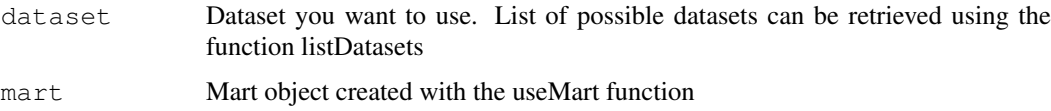

#### Author(s)

Steffen Durinck, http://www.stat.berkeley.edu/~steffen

#### Examples

```
if(interactive()){
mart=useMart("ensembl")
mart=useDataset("hsapiens_gene_ensembl", mart = mart)
}
```
<span id="page-14-0"></span>useMart *Connects to the selected BioMart database and dataset*

#### Description

A first step in using the biomaRt package is to select a BioMart database and dataset to use. The useMart function enables one to connect to a specified BioMart database and dataset within this database. To know which BioMart databases are available see the listMarts function. To know which datasets are available within a BioMart database, first select the BioMart database using useMart and then use the listDatasets function on the selected BioMart, see listDatasets function.

# Usage

```
useMart(biomart, dataset, host="www.biomart.org", path="/biomart/martservice", p
```
# Arguments

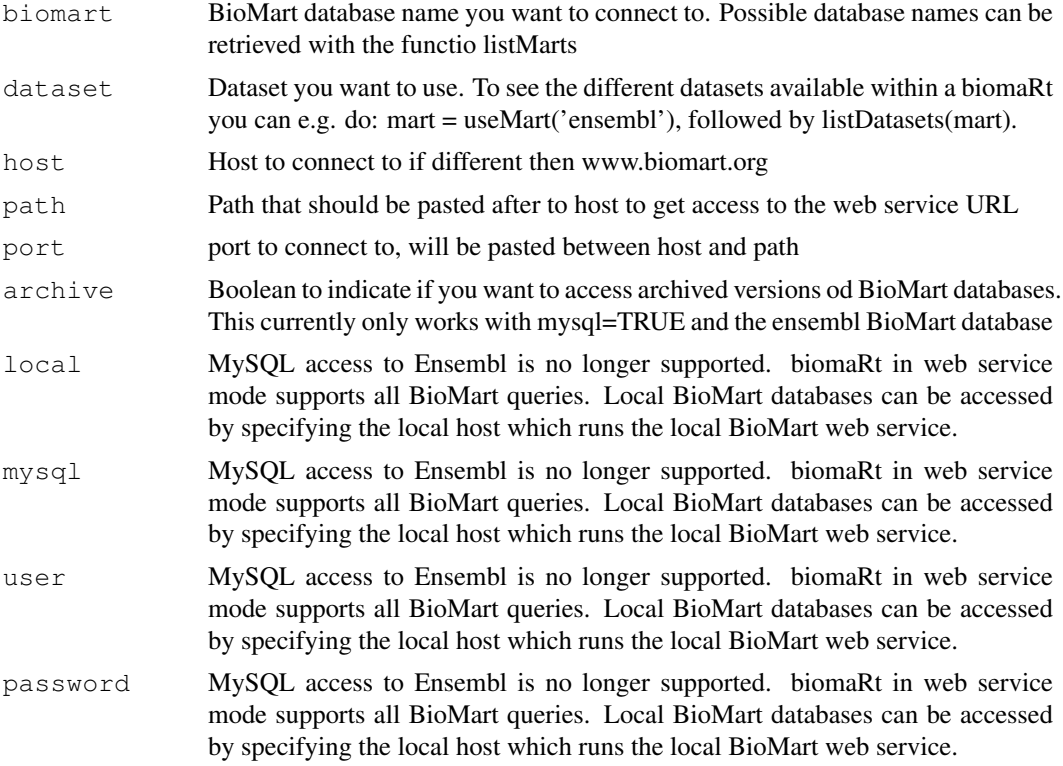

# Author(s)

Steffen Durinck,<http://www.stat.berkeley.edu/~steffen>

```
if(interactive()){
mart = useMart("ensembl")
\texttt{mart=useMart}\;(\texttt{biomart='ensemble"}\textit{,}~\texttt{dataset='hsapiens\_gene\_ensemble"}\textit{)}}
```
# Index

∗Topic methods attributePages, [1](#page-0-1) attributeSummary, [2](#page-1-0) exportFASTA, [2](#page-1-0) filterOptions, [3](#page-2-0) filterType, [4](#page-3-0) getBM, [5](#page-4-0) getBMlist, [4](#page-3-0) getGene, [6](#page-5-0) getGO, [7](#page-6-0) getLDS, [8](#page-7-0) getSequence, [9](#page-8-0) listAttributes, [10](#page-9-0) listDatasets, [11](#page-10-0) listFilters, [12](#page-11-0) listMarts, [12](#page-11-0) Mart-class, [13](#page-12-0) martDisconnect, [14](#page-13-0) NP2009code, [14](#page-13-0) useDataset, [15](#page-14-1) useMart, [15](#page-14-1) attributePages, [1](#page-0-1) attributeSummary, [2](#page-1-0) edit, *14* exportFASTA, [2](#page-1-0) filterOptions, [3](#page-2-0) filterType, [4](#page-3-0) getBM, [5](#page-4-0) getBMlist, [4](#page-3-0) getGene, [6](#page-5-0) getGO, [7](#page-6-0) getLDS, [8](#page-7-0) getSequence, [9](#page-8-0) listAttributes, [10](#page-9-0) listDatasets, [11](#page-10-0) listFilters, [12](#page-11-0) listMarts, [12](#page-11-0) Mart-class, [13](#page-12-0) martDisconnect, [14](#page-13-0)

NP2009code, [14](#page-13-0)

show, Mart-method *(Mart-class)*, [13](#page-12-0)

useDataset, [15](#page-14-1) useMart, *12*, [15](#page-14-1)